Case 2:17-cv-00513-JRG Document 164-13 Filed 07/25/18 Page 1 of 15 PageID #: 6079

# - EXHIBIT K

**DOCKET**  $\blacktriangle$ Find authenticated [court documents without watermarks](https://www.docketalarm.com/) at **docketalarm.com.**  Case 2:17-cv-00513-JRG Document 164-13 Filed 07/25/18 Page 2 of 15 PageID #:  $6080$ 

Application N0.: 11/615,472 Attorney Docket N0.: 10963.3809 PATENT

#### IN THE UNITED STATES PATENT AND TRADEMARK OFFICE

)

)

)

)

In re application of: BEYER, JR., Malcolm K.  $\qquad \qquad$  )

Filed: December 22, 2006 (and Separate Left 2617) Group Art Unit: 2617

# For: METHOD OF ESTABLISHING A CELL ) Examiner: OBAYANJU, Omoniyi PHONE NETWORK OF PARTICIPANTS ) WITH A COMMON INTEREST (1) (*NEREST*<br>
(*NTEREST*<br>
(*Februal*<br> *Filed E*<br> *Filed E*<br> **RESPONSE AND AMENDMENT**

Serial No.: 11/615,472 (and in the series of the series of the Series of the Series of the Series of the Series of the Series of the Series of the Series of the Series of the Series of the Series of the Series of the Serie

Commissioner for Patents February 23, 2011 P.O. Box 1450 Alexandria, VA 22313-1450 Filed Electronically

Dear Sir:

In response to the Office Action dated October 27, 2010, please amend the above referenced patent application as follows and consider the remarks below. Applicant hereby submits a petition for a one-month extension of time, thereby extending the time to respond to February 27, 2011. The Commissioner is authorized to charge any additional fees due or credit any overpayment to Deposit Account 13—1130.

Please add new claims 7 - 10 and amend the claims 2 - 6 as shown on pages 2 - 8.

Remarks begin on page 9.

Application N0.: 11/615,472 Attorney Docket No.: 10963.3809 PATENT

#### CLAIM AMENDMENTS

Please amend the claims (strikethrough indicating deletion and underline indicating insertion) as follows:

1. (Cancelled)

2. (Currently amended) A method of communicating among a group of participants each having a PDA or Smart cell phone having a touch display screen, an associated GPS and Advanced Communications Software (ACS) allowing all cell phone users to exchange data through a remote server comprising the steps of establishing a network of participants who exchange and display identity, location, status and, optionally, personal data; establishing a polling network of said participants; each participant of said network having a PDA display symbol on the PDA display screen representing each specific participant in the network; using a remote server to automatically send data displaying all polled participant's geographical locations on each PDA participant's display screen continuously in real time automatically once a participant has been identified to said remote server; and commanding and involuntarily forcing displaying geographical information in real time of any other network participants whose phone numbers have been previously entered in a database on each phone or on the server to commence reporting on the network and to receive data from all active network participants on the network.

3. (Currently amended) A method as in Claim 2, including the step of:

providing an all report network where each network participant starts reporting on the network upon activation and commences to automatically be displayed in real time and receive data from all active network participants on the network and once activated, foreing

Application N0.: 11/615,472 Attorney Docket No.: 10963.3809 PATENT

automatically causing all report network participants to display the data from all other network participants showing geographical information regarding each participant on the screen in real time.

4. (Currently amended) A method as in claim 2, including the step of:

providing a common interest network where each network participant is automatically displayed on the PDA screen of each participant and reports to all others who have identified themselves as having a common interest or are members of a particular type of organization and foreing automatically causing all network participants to display the other network participants' data by symbol on the PDA display screen of each identified participant.

5. (Currently amended) A method as in claim 2, including the step of:

providing a friends and family network such that each network participant only exchanges data automatically with those friends or family members whose phone numbers or IP addresses have been previously entered in a database on each phone or on the server, and upon the participants sending its data to the server, foreing causing automatically all others other family members who have activated the ACS software to display the network participants' geographical location in real time data on the display screen of each FDA.

6. (Currently amended) A method for establishing totally anonymous voice and data communications among a group of participants each desiring to establish a social contact with a heretofore unknown person for dating or other purposes that includes the use of a network of ACS software programs enabled PDA or Smart cell phones having a GPS and 800 number

**OCKE** 

Application N0.: 11/615,472 Attorney Docket No.: 10963.3809 PATENT

bridging application software and a server with ACS software program whose function is to establish a network of the cell phones comprising the steps of:

a. providing a network of participants each having a specific cell phone with the appropriate communication software for establishing dating contacts using the cell phone;

a1. providing a remote server with ACS software program establishing  $I\!P$ server that establishes a network of said participants cell phones for establishing dating contacts by receiving and retransmitting location, status, identity, and dating information between network participants;

b. beating and communicating with other network participants who wish to be joined in the dating process using the cell phones;

c. providing in each cell phone a menu for entering personal data of the cell phone user including personality information such as but not limited to: dating name (which need not be the person's real name), age, sex, race, marital status and interest areas, each of which may have its own assigned symbol type and / or color;

d. providing each cell phone a menu for entering personal dating selection criteria of the type of person desired, including but not limited to such information as age, sex, race, interest area, and marital status;

6. causing the operator's geo—referenced map symbol to appear geographically superimposed on the display map of the PDA cell phone which is then continuously and automatically sent in real time to the remote private ACS 1P server for retransmission to other participants in the network dating group;

4

# **DOCKET**

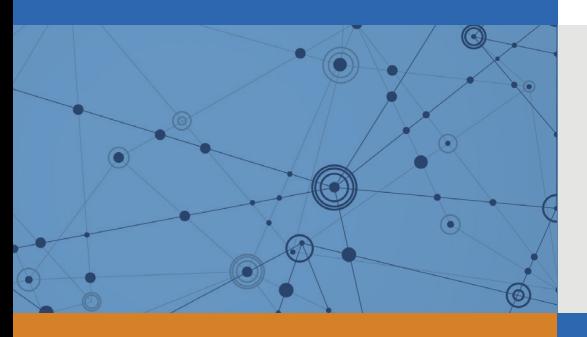

# Explore Litigation Insights

Docket Alarm provides insights to develop a more informed litigation strategy and the peace of mind of knowing you're on top of things.

# **Real-Time Litigation Alerts**

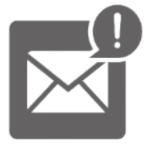

Keep your litigation team up-to-date with **real-time alerts** and advanced team management tools built for the enterprise, all while greatly reducing PACER spend.

Our comprehensive service means we can handle Federal, State, and Administrative courts across the country.

## **Advanced Docket Research**

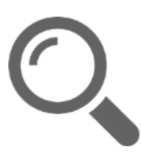

With over 230 million records, Docket Alarm's cloud-native docket research platform finds what other services can't. Coverage includes Federal, State, plus PTAB, TTAB, ITC and NLRB decisions, all in one place.

Identify arguments that have been successful in the past with full text, pinpoint searching. Link to case law cited within any court document via Fastcase.

# **Analytics At Your Fingertips**

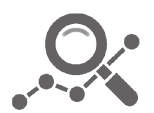

Learn what happened the last time a particular judge, opposing counsel or company faced cases similar to yours.

Advanced out-of-the-box PTAB and TTAB analytics are always at your fingertips.

### **API**

Docket Alarm offers a powerful API (application programming interface) to developers that want to integrate case filings into their apps.

### **LAW FIRMS**

Build custom dashboards for your attorneys and clients with live data direct from the court.

Automate many repetitive legal tasks like conflict checks, document management, and marketing.

### **FINANCIAL INSTITUTIONS**

Litigation and bankruptcy checks for companies and debtors.

### **E-DISCOVERY AND LEGAL VENDORS**

Sync your system to PACER to automate legal marketing.

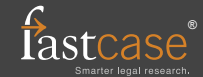